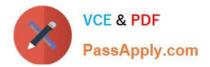

# 1Z0-219<sup>Q&As</sup>

Siebel Customer Relationship Management (CRM) 8 Business Analyst

## Pass Oracle 1Z0-219 Exam with 100% Guarantee

Free Download Real Questions & Answers **PDF** and **VCE** file from:

https://www.passapply.com/1z0-219.html

100% Passing Guarantee 100% Money Back Assurance

Following Questions and Answers are all new published by Oracle Official Exam Center

Instant Download After Purchase

100% Money Back Guarantee

- 😳 365 Days Free Update
- 800,000+ Satisfied Customers

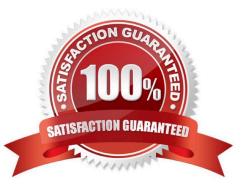

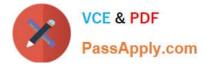

#### **QUESTION 1**

Your client, company XYZ has set up the following assignment rule for the assignment of Call representatives to now Service Requests: Assuming all six candidates meet the rule criteria, which three statements are true about how Assignments Manager will assign a new SR based on workload distribution rule?

| "Name: High                                                                                             | Priority Modem Service                                                                                                    | *Objects to be Assigne                              | d Service Request |        | Candidate De | stails                  |           |          |
|----------------------------------------------------------------------------------------------------|----------------------------------------------------------------------------------------------------|-----------------------------------------------------|-------------------|--------|--------------|-------------------------|-----------|----------|
| Rule Group: Prod                                                                                        | uct Defect Rule Grou                                                                                                    | Activatio                                           | n:                | H      | Persor       | Candidates Source       | From Rule |          |
| Description:                                                                                            |                                                                                                    | Expiratio                                           | n:                | 183    |              | Candidates Source       |           |          |
|                                                                                                    |                                                                                                    | Score                                               |                   | 123    |              | *Assignee Fitter.       |           |          |
|                                                                                                    |                                                                                                    | Sequence                                            |                   | 13     | *Cand        | idate Passing Score     |           |          |
|                                                                                                    |                                                                                                    | Exclusive                                           | -                 |        |              | Check Employee Calendar |           |          |
| Workload Dist                                                                                           | the state of the state of the s | ment Object Score<br>Request 50                     |                   | Maximu | ım Workload  | Description             | 1-1       | 071      |
| Workload Dist                                                                                           | ribution Rule Assign                                                                                                    |                                                     |                   |        | ım Workload  | Description             | 1-1       | of 1 1   |
| Workload Dist                                                                                           | ribution Rule Assign<br>Ce Requests Service                                                                                                    | Request 50                                          | Always :          | 10     |              | Description             | 1+1       | of 1     |
| Workload Dist                                                                                           | andidate Sales                                                                                                    | Request 50                                          | Always :          | 10     |              | Description             | 1-1       | of 1     |
| Workload Dist                                                                                           | ribution Rule Assign<br>Ce Requests Service                                                                                                    | Request 50<br>representative<br>currently assigned) | Always :          | 10     |              | Description             | 1-1       | or1 💽    |
| Workload Dist<br>Tetal Dien Serv<br>The list of c<br>Candidate                                          | andidate Sales<br>Workload (# 58)                                                                                                    | Request 50<br>representative<br>currently assigned) | Always :          | 10     |              | Description             | 1-1       | of 1 🕞   |
| Workload Dist<br>Total Oren Serv<br>The list of c<br>Candidate<br>CSR REP 1                             | andidate Sales<br>Workload (# 58)                                                                                                    | Request 50<br>representative<br>currently assigned) | Always :          | 10     |              | Description             | 1-1       | of 1 🔁   |
| Workload Dist<br>> Total Oner Serv<br>The list of c<br>Candidate<br>CSR REP 1<br>CSR REP 2              | andidate Sales<br>Workload (# SR)<br>5                                                                                                    | Request 50<br>representative<br>currently assigned) | Always :          | 10     |              | Description             | 1-1       | of 1 ( 💽 |
| Workload Dist<br>> Total Oner Serv<br>The list of c<br>Candidate<br>CSR REP 1<br>USR REP 2<br>CSR REP 3 | andidate Sales<br>Workload (# SR)<br>1<br>0                                                                                                    | Request 50                                          | Always :          | 10     |              | Description             | 1-1       | of 1 (2  |

A. CSR Rep 4 will be assigned the new SR because he has the lowest passing workload score.

B. CSR Rep 3 will be assigned the new SR because he has the highest workload score.

C. CSR Rep 6 will be assigned the new SR because he has the lowest workload score.

D. More than one candidate qualifies for assignment based on the workload distribution rule.

E. CSR Rep 6 will be eliminated because his current workload > maximum workload in the workload distribution rule.

Correct Answer: D

#### **QUESTION 2**

Business analysts must be able to use Siebel Workflow to automate business rules. Which type of workflow step would you use to reuse a previously defined workflow process?

A. Siebel Operation

- **B.** Business Service
- C. User Interact

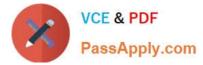

D. Sub Process

Correct Answer: D

### **QUESTION 3**

Which cannot be part of an access group?

- A. Position
- B. Organization
- C. Household
- D. User List
- E. Person
- Correct Answer: E

Reference: http://siebelweb.com/configuration/siebel-access-control-mechanisms/ (topic: Access- group access control)

#### **QUESTION 4**

- A Siebel iHelp item is typically modified by:
- A. end users
- B. application administrators or business analysts
- C. business automation administrators
- D. developers or members of the Siebel implementation team

Correct Answer: A

#### **QUESTION 5**

Which statement defines a dynamic drilldown?

A. Clicking a contact name hyperlink always navigates you to the contact details.

B. Clicking a contact name hyperlink navigates you to contact details for US contracts and account details for non-US contacts.

C. Clicking an account name navigates you to the last field of the current record in the current list

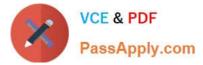

D. Clicking an account record navigates you to sales team details.

Correct Answer: B

Latest 1Z0-219 Dumps

<u>1Z0-219 VCE Dumps</u>

1Z0-219 Exam Questions